### TINTVERSITI SAINS MALAYSIA

Second Semester Examination Academic Session 2007/2008 Peperiksaan Semester Kedua Sidang Akademik 2007/2008

APRIL 2OO8

EPM 102/2 - ENGINEERING ECONOMY EKONOMI KEJURUTERAAN

> Duration: 2 hours Masa: 2 jam

### ARAHAN KEPADA CALON:

Please check that this paper contains NINE (9) printed pages, THREE (3) pages appendix and  $\overline{SIX}$  (6) questions before you begin the examination. Sila pastikan bahawa kertas soalan ini mengandungi SEMBILAN (9) mukasurat, TIGA (3) mukasurat lampiran dan ENAM (6) soalan yang bercetak sebelum anda memulakan peperiksaan.

## Please answer FOUR (4) questions only, answer TWO (2) questions from PART A and TWO (2) questions from PART B.

Sila jawab EMPAT (4) soalan sahaja iaitu jawab DUA (2) soalan daripada BAHAGIAN A dan DUA (2) soalan daripada BAHAGIAN B.

Answer all questions in English OR Bahasa Malaysia OR a combination of both. Pelajar dibenarkan menjawab semua soalan dalam Bahasa Inggeris ATAU Bahasa Malaysia ATAU kombinasi kedua-duanya.

### Appendix/Lampiran:

- 1. Lampiran 1: MACRS Class Lives and Recovery Periods [1 page/mukasurat]<br>2. Lampiran 2: Discrete Compounding:  $i = 10\%$  [1 page/mukasurat] 2. Lampiran 2: Discrete Compounding;  $i = 10\%$  [1 page/mukasurat]<br>3. Lampiran 3: Discrete Compounding:  $i = 15\%$  [1 page/mukasurat]
- 3. Lampiran 3: Discrete Compounding;  $i = 15\%$

Each answer must begin from a new page.

Setiap jawapan mestilah dimulakan pada mukasurat yang baru.

...21-

### **BAHAGIAN A**

Ql. [al A postal service carrier works on Sunday delivering special high-priority letters. She can deliver 15 letters per hour. The hourly fixed costs equal RM42, and the hourly variable costs is RM0.50 per letter. How much must the postal service charge for each letter delivered in order to break even on Sunday deliveries?

> Seorang pekerja perkhidmatan pos berkerja pada hari Ahad menghantar surat khas. Dia menghantar 15 surat dalam satu jam. Kos tetap satu jam adalah RM42, dan kos perubahan ialah RM0.50 satu surat. Berapakah yang sepatutnya harga minima bagi setiap surat yang dihantar pada hari Ahad supaya dapat membiayai semua kos.

> > (10 marks/markah)

lbl An integrated approach to develop a net cash flow for a feasible project alternative contains three basic components. Please elaborate each component.

Langkah-tangkah bersepadu dalam membangun aliran tunai satu projek alternatif mempunyai tiga komponen asas. Sila huraikan setiap komponen berkenaan.

 $(30$  marks/*markah*)

- $[c]$  A company wishes to build a warehouse with a space of 500,000 m<sup>2</sup> in Parit Buntar to cater for its northern Malaysia logistic services, with the following information:
	- The KL warehouse with the space of  $2,500,000 \text{ m}^2$  has cost the company RM 4.5 mil to build 10 years ago, with approximate cost index of 350. The cost index at the moment is estimated at 730. The cost capacity factor is set as 0.34.
	- 35 staffs have to be employed, with total labour cost of RM 2 mil per year.
	- o The company brings goods from Penang port to the warehouse and distributes them from warehouse to customer around the regions. The staffs still have to familiar themselves with the routes in northern Malaysia. Initially their annual travelling distance is 100,000,000 km, with some traveling wasted in finding the location. It is estimated their improvement rate is around 0.80 per year. The fuel cost per km is  $RM0.60$  (with an increase of  $10\%$  every year).
	- The maintenance cost is estimated at RM 500,000 per year, but increase 20% every two years.
	- The revenue received will be RM74.5 mil per year.

Calculate the following:

- i) The building cost of the Parit Buntar warehouse.<br>ii) The total distance travel for the first five years.
- 
- ii) The total distance travel for the first five years.<br>iii) DRAW a cash flow diagram showing the cash DRAW a cash flow diagram showing the cash flow for the company for THE FIRST THREE YEARS.

Jika satu syarikat ingin membina sebuah gudang yang seluas 500,000 m<sup>2</sup> di Parit Buntar untuk memenuhi keperluan perkhidmatan logistik di utara Malaysia. Maklumat mengenai cadangan tersebut adalah seperti berikut.

- Gudang di KL yang sedia ada mempunyai keluasan 2,500,000 m<sup>2</sup> dan kos binaan ialah RM4.5 juta 10 tahun yang lalu, dengan kos indeks 350. Kos index masa kini dijangka pada 730. Faktor kos kapasiti ialah 0.34.
- a 35 staf telah diupah, dan jumlah gaji setahun ialah RM 2 juta.
- a Syarikat tersebut menghantar barang-barang dari perlabuhan Pulau Pinang ke gudang dan mengagihkan barang-barang berkenaan dari gudang kepada pelanggan-pelanggan yang berlokasi di utara Malaysia. Staf masih perlu membiasakan diri mereka dengan perjalanan di Utara Malaysia. Dijangkakan dalam tahun pertama, jumlah jarak perjalanan ialah 100,000,000 km, yang diantaranya terdapat baziran disebabkan kesesakan lalulintas. Dijangkakan kadar penambahbaikan adalah 0.80 setahun. Kos petrol satu km ialah RM0.60 (yang akan meningkat 10% setahun).
- Kos penyelenggaraan bernilai kM500,000 setahun, dengan peningkatan sebanyak 20% setiap tempoh dua tahun.
- Pendapatan yang akan diterima ialah RM74.5 juta setahun.

#### Kirakan

- t) Kos gudang yang akan dibina di Parit Buntar.
- ii) Jumlah jarak perialanan dalam lima tahun pertama.
- iii) BINAKAN satu rajah aliran tunai untuk menunjukkan aliran tunai syarikat tersebut hanya pada TIGA TAHUN YANG PERTAMA.

 $(60$  marks/*markah*)

#### Q2. [al Calculate the effective interest rate:

- i) 12% apr compounded semiannually<br>ii) 0.98% monthly interest
- 0.98% monthly interest

Kirakan kadar faedah efektif berikut:

- t) 1296 apr kompaun setengah tahun
- ii) 0.98% kadar faedah bulanan.

(10 marks/markah)

 $[b]$ Madam Lim starts working at 25 years old. She would like to know how much money will she be getting from her KWSP saving account after retirement at age of 55. Assume her salary is RM 5,000 per month and remains unchanged till she retires. The KWSP dictates that 11% of the salary is to be entered into the KWSP saving account, and the employer has to contribute another 12% of the salary. Let say the interest rate paid out by KWSP is about 6% per annum.

- i) How much she will be getting at the age of 55 if she plans to redraw the money in a lump-sum.
- ii) If at the age of 55, she plans to transfer all the KWSP savings in an investment plan where she will be receiving  $B$  money for the next 40 years, at the interest rate promised to be 15% per year compounded semi-annually. What the value  $B$  be ?

Puan Lim mula berkerja pada umur 25 tahun. Beliau ingin tahu jumlah wang yang akan diterima dari akaun simpanan KWSPnya semasa bersara pada umur 55. Pendapatan beliau ialah RM5,000 sebulan dan tidak berubah sehingga beliau bersara. KWSP mengatakan 11% dari pendapatannya akan dimasukkan ke dalam akaun simpanan KWSP, dan majikan juga perlu menyumbangkan lagi 12% pendapatan pekerja tersebut ke dalam akaun simpanan KWSP itu. Kadar faedah yang diberi oleh KWSP atas akaun simpanan ialah 6% setahun.

- i) Berapakah jumlah yang akan diterima oleh beliau pada tahun 55 apabila beliau bersara.
- ii) Jika pada umur 55, beliau melaburkan semua simpanan di akaun simpanan KWSP ke satu skim pelaburan yang menjanjikan pulangan sebanyak B diterima setiap tahun selama 40 tahun seterusnya, pada kadar faedah 15% setahun kompaun setengah tahun. Tentukanlah nilai B.

 $(40$  marks/*markah*)

#### $|c|$ A engineering proposal has been put forward to the company AX which promises the following cash flows table:

Cadangan kejuruteraan telah dihantar kepada Syarikat AX denganjangkaan aliran-tunai seperti dalam jadual berikut:

| <b>ITEM</b>                                                      | <b>RM</b> |
|------------------------------------------------------------------|-----------|
| Initial investment<br>Pelaburan awal                             | 12,000    |
| Year 1 maintenance cost<br>Tahun 1 kos penyelenggaraan           | 2,300     |
| <b>Year 1 revenue</b><br>Tahun 1 hasil                           | 9,000     |
| <b>Year 2 revenue</b><br>Tahun 2 hasil                           | 13,000    |
| Year 3 revenue<br>Tahun 3 hasil                                  | 2,000     |
| Year 3 additional operating cost<br>Tahun 3 kos operasi tambahan | 5,000     |
| Year 4 revenue<br>Tahun 4 hasil                                  | 6.500     |
| Year 5 Salvage value<br>Tahun 5 Nilai tinggalan                  | 4,000     |

Table Q2[c] Jadual S2[cJ

### Company AX requires 15% of MARR.

- i) Use FW and Discount payback method to analyze the proposal.
- ii) Discuss your results of the proposal.

Syarikat AX memerlukan I5% MARR.

- i) Guna kaedah FW dan kaedah bayaran balik potongan untuk menganalisa cadangan tersebut.
- ii) Berikan kesimpulan berdasarkan keputusan yang diperolehi.

 $(50$  marks/markah)

 $Q3.$  [a] There are seven principles of engineering economy. Please erplain the following three: (i) Focus on the differences, (ii) Use a consistent viewpoint as well as (iii) Make uncertainty explicit, in particular why these three principles are important for engineering economic study.

> Terdapatnya tujuh prinsip utama dalam ekonomi kejuruteraan. Jelaskan tiga prinsip iaitu (i) tumpu kepada perbezaan, (ii) guna pandangan yang konsistent (iii) jelaskan sebarang ketidakpastian, terutamanya kenapa tiga prinsip tersebut adalah penting dalam kajian kejuruteraan ekonomi.

> > (40 marks/markah)

A company has allocated RM 5 million for the next year investment. However, it has not decided what the MARR to be imposed on the investment. 3 projects have been proposed for next year, namely A, B and C where each requlres equal amount of capital investment, that is RM 2.5 million. It is revealed that the project A and B each gives interest rate of 24% and 26% respectively, while the project  $C$  is yet to be determined. The information of Project C is given below: lbl

Project C

Initial investment of RM 2.5 mil. The project duration is for 5 years, with each year bringing in revenue of RM 1.27 mil. There is an additional machinery to be bought at the end of year 3 at the cost RM 950 K. Operating cost per year is RM 100 K for the first 3 years, however, the subsequent two years it will increase to RM 200 K.

Satu syarikat telah memperuntuk sebanyak RM 5 iuta untuk pelaburan pada tahun hadapan. Namun, kadar faedah minima tarikan belum ditetapkan. Setakat ini, tiga projek A, B dan C telah dicadangan. Setiap projek memerlukan pelaburan sejumlah RM 2.5 juta. Projek A dan B dijangkn memperolehi kadar faedah sebanyak 24% and 26% tetapi Projek C belum ditentukan lagi kadar faedahnya. Maklumat mengenai Projek C diberi seperti di bawah.

#### Projek C

Pelaburan permulaan adalah sebanyak RM 2.5 juta. Tempoh projek ini ialah lima tahun. Setiap tahun pulangan yang dihasilkan adalah sebanyak RM 1.27 juta. Mesin tambahan perlu dibeli pada hujung tahun ketiga pada harga RM 950 ribu. Kos operasi adalah NM 100 ribu setahun selama tiga tahun pertama, dan seterusnya meningkat ke RM 200 ribu setahun untuk dua tahun -\_yang terakhir.

#### i) Draw the cash flow diagram for project C

Lakarkan rajah aliran-tunai bagi projek C.

Find out the interest rate associated with project C and determine the MARR. ii)

Kirakan kadar faedah yang berkaitan dengan Projek C dan tentukan MARR yang patut syarikat itu amali.

#### Calculate the ERR (external rate of return) of Project C if  $\varepsilon$  is given at 20%. iii)

Kirakan ERR (kadar faedah pulangan luaran) bagi Projek C jika  $\varepsilon$  ialah 20%.

 $(60$  marks/*markah*)

### BAHAGIAN B

Q4. A manufacturing company requires four additional forklift trucks to support <sup>a</sup> regional warehouse. The shutdown of this warehouse is anticipated in eight years. Two alternatives selected for details analysis, ABC and XYZ, are forklift models made by different manufacturers. Each model wilt provide a comparable level of service. The estimated information for each alternative is based on the requirement for four forklifts, as per Table Q4.

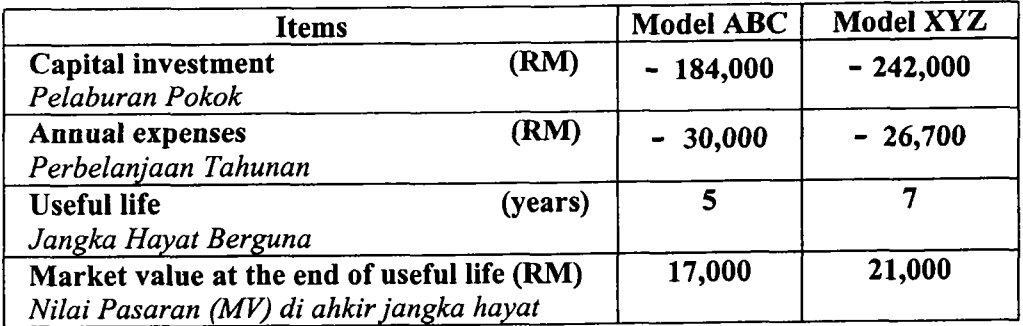

### Table Q4 Jadual 54

The manager of the warehouse has instructed that an eight years study period to be used. The MARR for the company is 15% per year. It is estimated that future leasing of the forklifts of comparable capability from an equipment service company would have a total cost of RM104,000 per year (RM26,000 per forklift) based on a three-year lease. Under assumption that leasing would be used at the end of the useful life to- provide a full eight years of comparable service. Determine :

Which model should be selected based on the Present Worth (PW) of the incremental cashflow. Confirm the selection based on the Extenal Rate of Return (ERR) method of analysis (assume  $\varepsilon = \text{MARR} = 15.0$  % per year).

Syarikat pembuatan memerlukan pertambahan empat foklif bagi membantu gudang wilayah. Gudang ini dijangkakan akan ditutup dalam lapan tahun. Dua alternatif dipilih bagi analisa terperinci, ABC dan XYZ, adalah model forklift yang dikeluarkan oieh syarikat pembuatan yang berbeza. Setiap model menyediakan perkhidmatan yang setara. Berdasarkan Jadual S4 satu anggaran setiap alternatif adalah berasaskan kepada keperluan empat foklif.

Pengurus gudang telah mengarahkan tempoh kaiian adalah selama lapan tahun. MARR bagi syarikat adalah 15% setahun. Adalah dianggarkan pajakan dimasa hadapan bagi foklif yang mempunyai kemampuan yang setara daripada syarikat perkhidmatan peralatan dengan jumlah kos bernilai RM104,000 setahun (RM26,000 matan peratatan tengan jaman kos bermat ranson, bob berdasarkan tiga tahun pajakan. Jika andaian pajakan digunakan hingga ahkir hayat berguna bagi menyediakan lapan tahun penuh perkhidmatan yang setara.

Tentukan:

Model yang wajar dipilih berdasarkan kepada Nilai Terkini (PW) aliran tunai yang bertambah. Pastikan pemilihan berdasarkan kepada analisa kaedah EkR (anggapkan  $\varepsilon = MARR = 15.0\%$  setahun).

 $(100$  marks/*markah*)

#### $Q5.$  [a] Explain how the cost basis of depreciable property is determined.

Jelaskan bagaimana menentukan asas kos bagi susut nilai harta.

(25 marks/markah)

- [b] Petroleum production company bought an asset for drilling and placed it in service. Its cost basis is RM 60,000.00, and it has an estimated market value (MV) of RM 12,000.00 at the end of an estimated useful life of 14 years. Compute the depreciation amount in the third year and the book vahie (BV) at the end of the fifth year of life by using each method below :
	- The straight line (SL) method i)
	- ii) The 200% declining balance (DB) method with switchover to straight line
	- iii) The general depreciation system (GDS). Please comment on the GDS recovery period

Syarikat pengeluar petroleum telah membeli harta untuk pengerudian dan ditempatkan di dalam perkhidmatan. Harga kos asasnya ialah kM60,000.00, dan anggaran nilai pasaran (MV) bernilai RM12,000.00 pada anggaran akhir hayat berguna selama 14 tahun. Kirakan jumlah penyusutan bagi tahun ketiga dan BV pada akhir tahun kelima hayatnya dengan menggunakan setiap kaedah berikut :

- $i)$ Kaedah garis lurus (SL)
- i) Kaedah baki menurun (DB) bagi 200% dengan pertukaran kepada garis lurus.
- ii) Sistem depresiasi am (GDB). Sila berikan komen tentang tempoh pemulihan GDS.

 $(75$  marks/*markah*)

...91-

#### Q6. Ial Explain briefly the method to evaluate a project in private or in the public sector.

Terangkan dengan ringkas kaedah menilai sesuatu projek di sektor swasta atau di sektor awam'

 $(25$  marks/markah)

A town maintenance department and waste-water department has a four' year-old sludge pump that was initially purchased for RM65,000.00. This pump can be kept in service for an additional four years, or it can be sold for RM35,000.00 and replaced by a new pump. The purchased price of the replacement pump is RM50,000.00. The proiected market values (MV) and  $O&M$  costs over the four-year planning horizon are shown in Table Q6[b]. Assuming the MARR is 10.0%. Ibl

Determine:

- $i)$  The economic life of the challenger (new option)
- ii) When the defender (old option) should be replaced

Jabatan penyelenggaraan dan jabatan penyulingan-air bagi sekitar Bandar mempunyai pam lumpur berusia empat tahun yang telah dibeli dengan harga RM65,000.00. Pam ini boleh berfungsi selama empat tahun jika diselenggarakan, atau boleh diiual dengan harga RM35,000.00 dan digantikan dengan pam baru. Harga pembelian pam gantian ialah RM50,000.00. Jangkaan nilai pasaran (MV) dan kos o&M bagi perancangan mendatar selama empat tahun ditunjukan seperti di dalam Jadual S6[b]. Anggapkan nilai MARR ialah 10.0%.

Tentukan:

- i) Bagi hayat ekonomi bagi "challenger" (pilihan baru)
- ii) Bilakah "defender" (pilihan awal) sewajarnya diganti

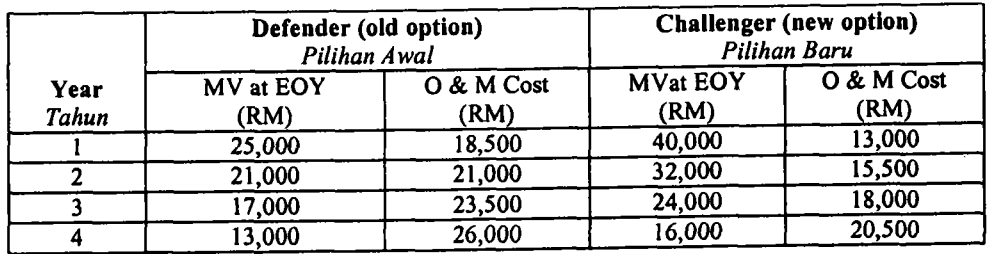

Table Q6lbl Jadual S6[b]

(75 marks/markah)

-oooOOOooo-

## [EPM 102/2]

## **LAMPIRAN1**

# **MACRS Class Lives and Recovery Periods<sup>a</sup>**

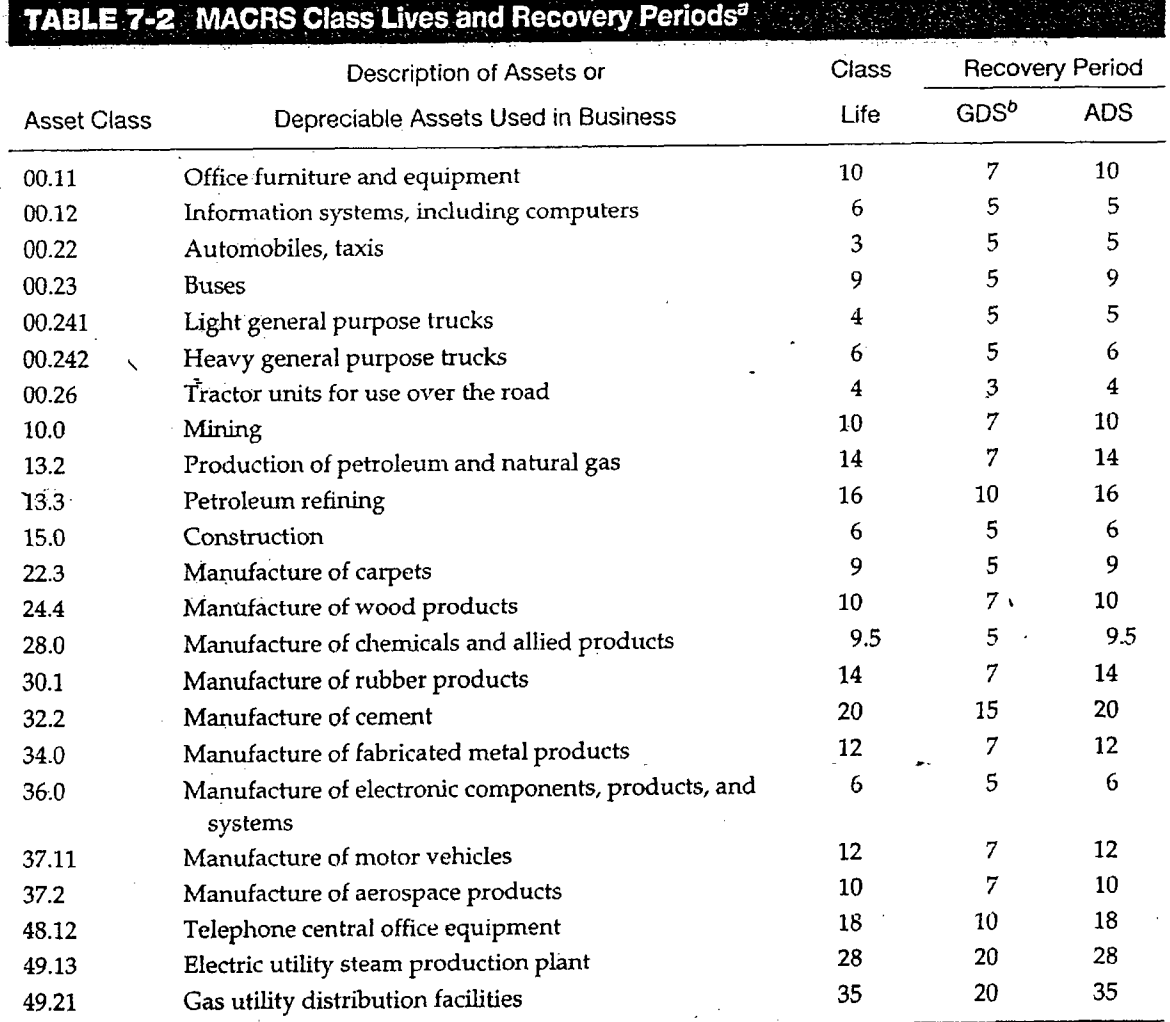

a<br>Partial listing abstracted from How to Depreciate Property, IRS Publication 946, Tables B-1 and B-2, 1998.

<sup>b</sup>Also the GDS property class.

 $\frac{1}{\sqrt{2}}$ 

### [EPM 102/2]

## **LAMPIRAN 2**

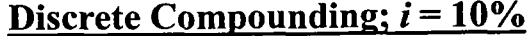

 $\bullet$ 

 $\sim 10^{-10}$ 

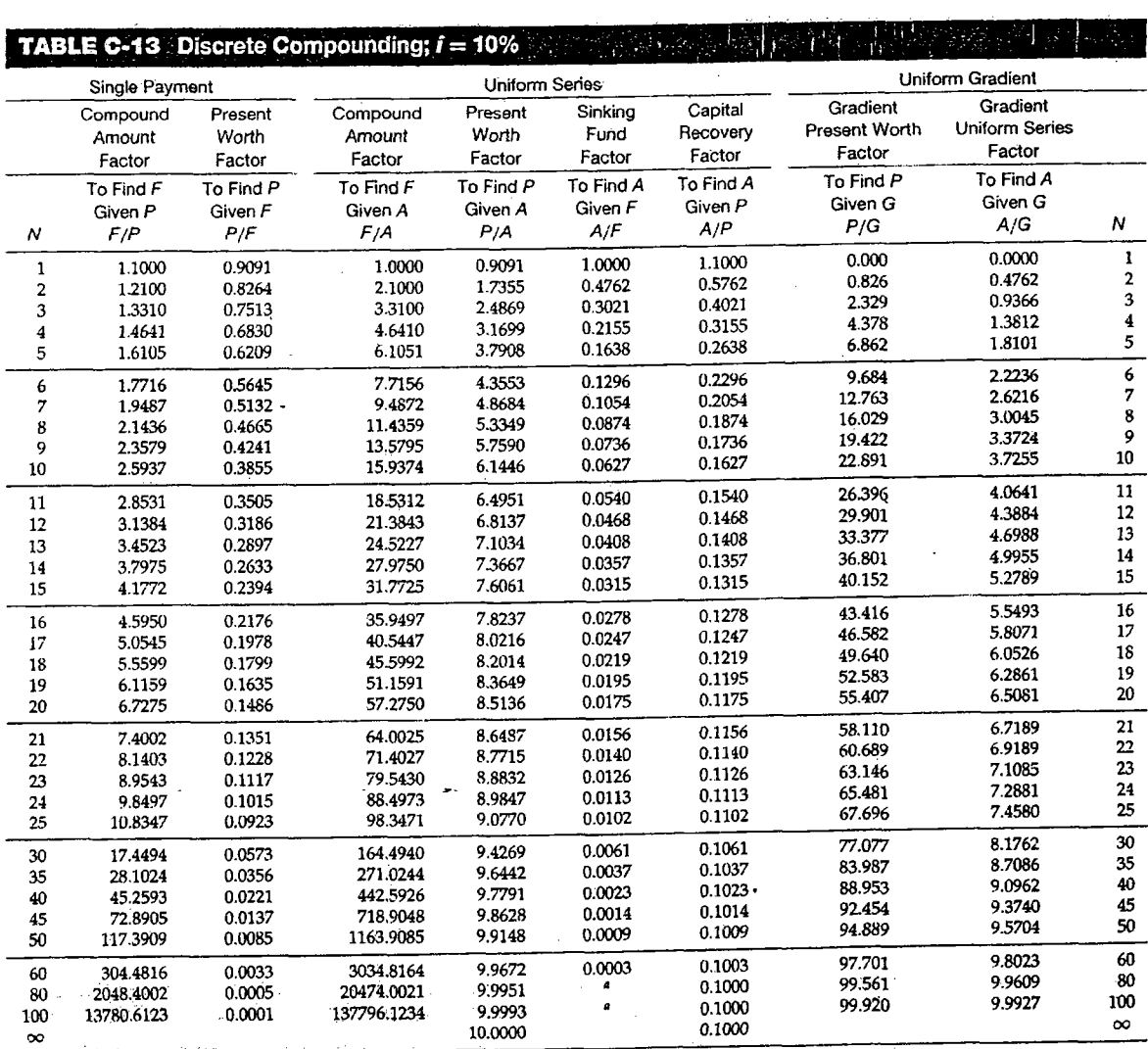

A STRAND ON THE STATE OF THE TRANSPORTED TO A STRAND STATE OF THE STATE OF THE STATE OF THE STATE OF THE STATE OF THE STATE OF THE STATE OF THE STATE OF THE STATE OF THE STATE OF THE STATE OF THE STATE OF THE STATE OF THE

## [EPM 102/2]

 $\mathbf{v}_{\perp}$ 

## **LAMPIRAN 3**

# Discrete Compounding;  $i = 15%$

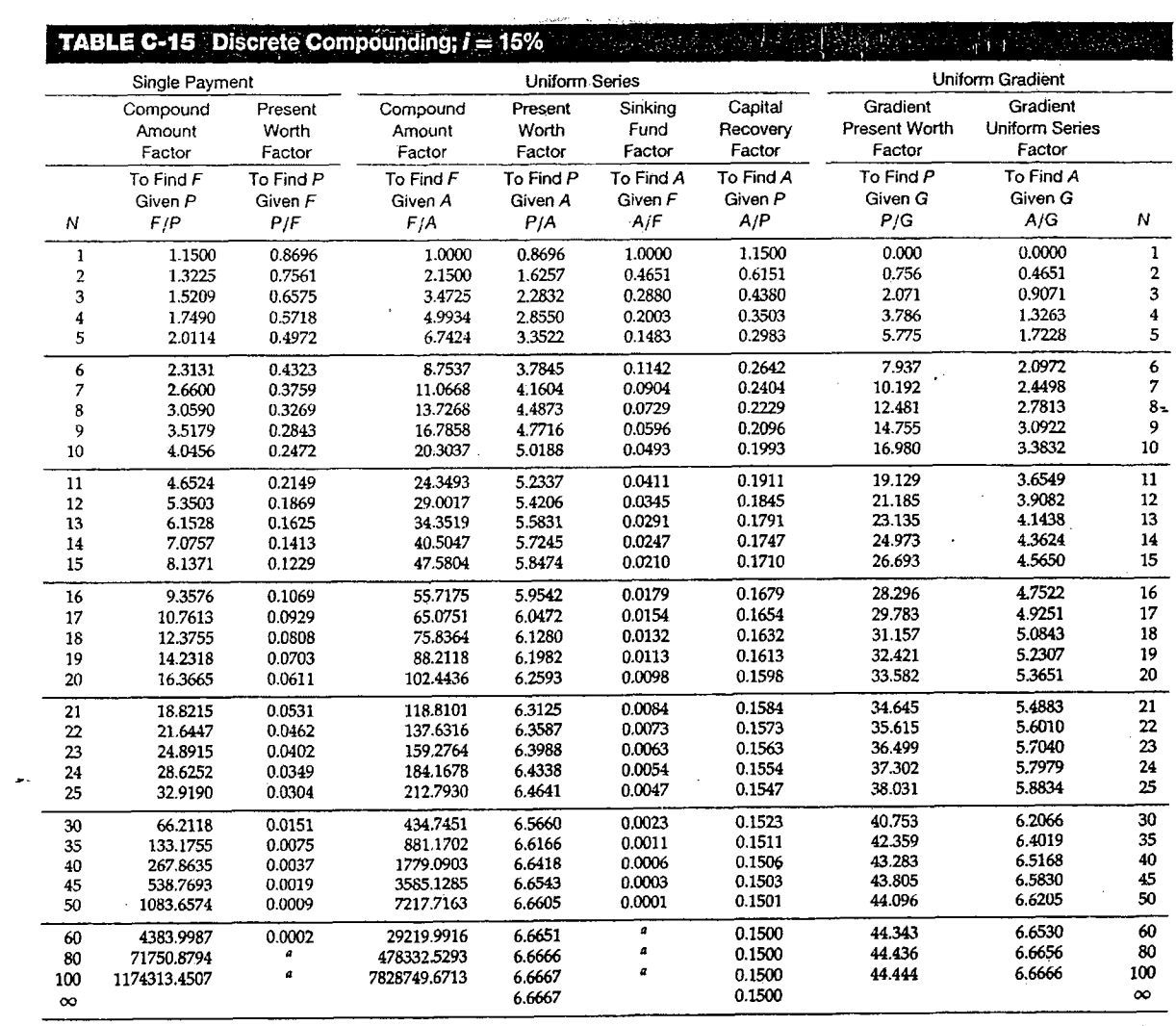

 $\sim 10^{-1}$ 

\*Less than 0.0001.

 $\overline{\phantom{a}}$ 

 $\bar{\mathcal{L}}$